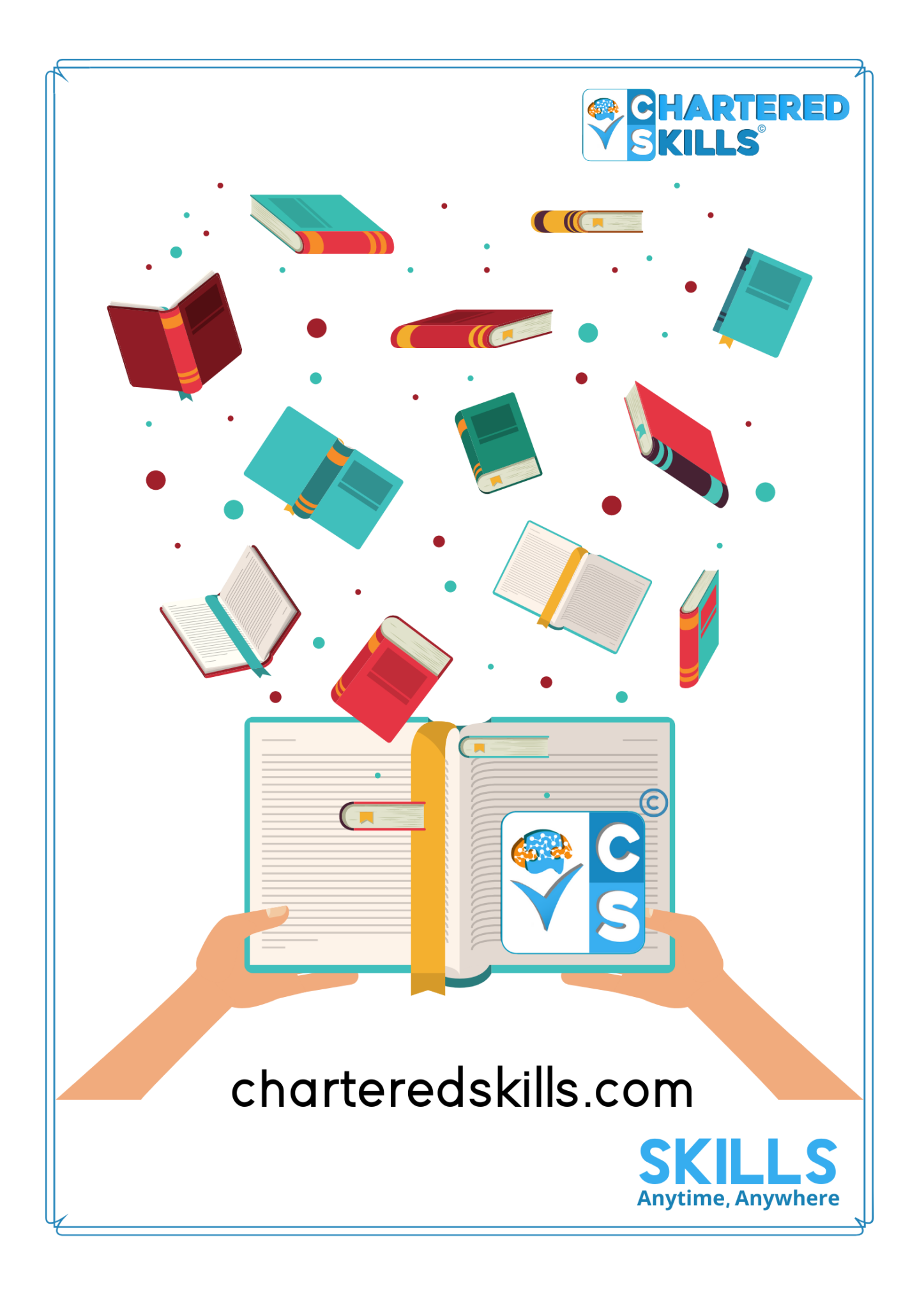

## **Course Curriculum**

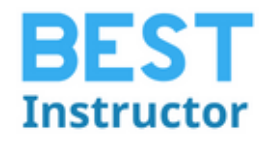

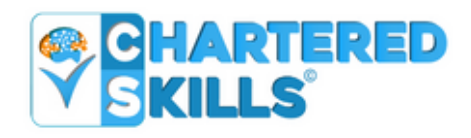

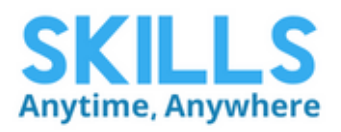

### **Advanced Skills On Video Editing**

#### **Course Description:**

Adobe Premiere Pro CC is used by professionals all over the world for editing videos. This software is used for various purposes such as advertising videos, music videos, documentaries, films, and so on. This course has been specially designed for video editing based on Adobe Premiere Pro CC. We are here to find out the problems you face with your video editing. It starts from the basics so that beginners can easily understand how to apply their concepts in editing for a better presentation.

Moreover, four outstanding benefits will ensure in your life. Such as:

- Since video editing produces better content, your edited videos will be attractive 7 easier to watch.
- This course will help you to tell a better story.
- Your edited videos will get more views
- Last but not the least, there is a need for video editors across all industries.

#### **Course Requirements:**

- Students should have Adobe Premiere Pro installed on their computers to follow along. There are A LOT OF PRACTICE EXERCISES throughout this course with downloadable practice clips. We want you to follow along.
- We teach this course using the Adobe Premiere Pro CC (creative cloud) versions, so it would be best if you're using CC. But you can still learn using CS6, CS5, CS4, or even CS3!

#### **What you'll learn:**

This course will provide you with a practice video file with each lesson so that you can learn and practice together as well. By doing it, you will be able to take a project for editing a video. There,

you will understand how to do video and audio transitions and add various titles with your projected video.

#### **Who this course is for:**

- Who like a self-driven company
- Who wants to build a strong career
- Who is looking for a job
- You are a video creator (or want to make videos) and are wanting to edit videos with THE BEST video editing application today.
- You might know how to edit with Final Cut, iMovie, Sony Vegas, Premiere Elements, Windows Movie Maker, Camtasia, Screenflow, etc. But you want to transition to editing with Premiere Pro.
- You are a complete beginner who has never opened Premiere Pro (or has never learned how to use it properly).
- You have played around with Premiere Pro, but need some help becoming a more efficient editor.

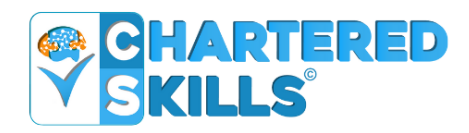

# **CONTACT US**

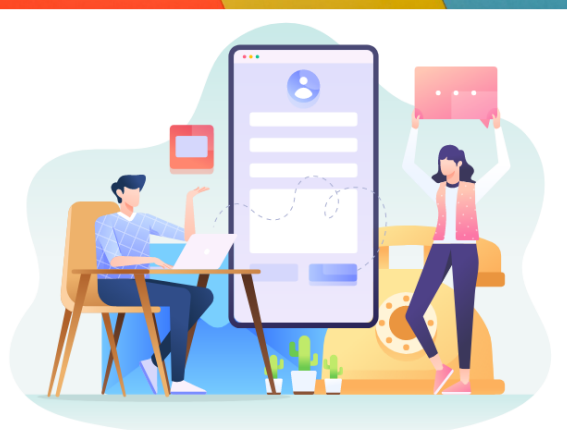

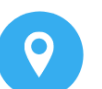

Begum Rokeya Sarani, Mirpur, **Dhaka-1216** 

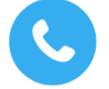

+8801321-173485, +8801321-173486

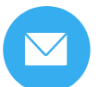

info@charteredskills.com

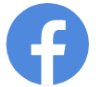

/charteredskills

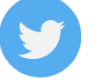

/charteredskills

/charteredskills

/charteredskills

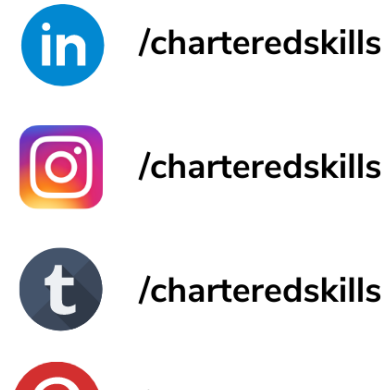

/charteredskills